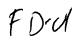

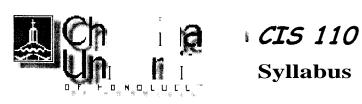

#### **Course Description**

This course will introduce students to the design and implementation of World Wide Web pages using the Hypertext Markup Language (HTML). Later in the course a WYSIWYG (what you see is what you get) Web site development software will be introduced. The class will use lectures, demonstrations, lab activities, and homework assignments to cover topics including the principles of Web page layout, construction of tables, image scanning, and hosting Web pages on a server. You will be expected to spend a substantial amount of time outside the classroom hours for completing project assignments.

#### **Course Objectives**

The course is intended to help the students to:

- Become acquainted with basic terms related to the World Wide Web
- . Learn various purposes of a Web site
- · Become familiar with the basic principles of Web page layout
- Learn the HTML language to implement Web pages
- Learn how to scan images and incorporate them into Web pages
- Understand how to upload a Web site to a server
- Become acquainted with a WYSIWYG Web page design software
- . Be introduced to Javascript
- Be able to embed applets in an HTML page
- Learn the basic elements of Cascaded Style Sheet (CSS)
- Be able to construct personal Web pages that are well designed, informative, functional, and responsible

Return to: 1 Top Of Page

#### **Text Book**

There will be no official text book for this course. We will rely on the resources available on the Web, along with a set of on-line notes prepared especially for this course.

#### Requirements

Following are the class requirements. Refer to the section on Grading for further details.

- . Project Assignments (5)
- . Class Attendance Midterm Exam
- . Final Exam

The project assignments must be uploaded on the Web server, at appropriate times, in order to be given full credit.

Return to: [Top of Page]

# **Projects**

An important requirement in the course is to develop Web documents yourself. Two separate sets of Web documents will be required.

- A. A Web site, written manually using HTML, with a theme and design of your choosing. The pages for this project will be modified and enhanced each week as you learn more techniques. These pages are to be submitted in four stages--corresponding to the first four projects assignments--by uploading them to the server.
- B. A Web site, written with the FrontPage package, on the theme and design of your choosing, which corresponds to Projects 5. This Web site must be completely distinct from the first Web site.

These posting are due at the end of the due dates, which are indicated in the <u>Schedule</u> section of this Web site. On some occasions class time may be used to work on these exercises. However, you are expected to spend additional time outside the class to complete the <u>Project Assignments</u> (PAs).

Return to: [Top of Page]

## **Submitting One's Own Work**

Each student is expected to write his or her own code. Although modern programming projects require extensive teamwork, one of the main goals in this class is that each student learn the basic Web development skills by practicing individually. You must distinguish between consulting your friends and discussing problems with them from copying other people's work. The penalty for copying in tests and project assignments is, for the first offense, a grade of F for all parties involved; for the second offense, an F for the course.

#### **Attendance**

Regular class attendance is important since you are responsible for all materials covered in the class. Attendance will be taken at all class sessions. Generally speaking, there will be no make-up tests, except in cases of excused absences for which prior arrangements will be necessary. Be sure to inform the instructor when you foresee that you cannot be present for a scheduled test. A missed test receives a grade of 0.

Return to: [Top of Page]

2 of') 9/17/01 11:31 AM

# **Grading**

The semester grade will be based on the following elements of your course responsibilities:

Projects 300
Attendance 30
Midterm 70
Finals 100

Total 500

The following guidelines will be used in determining the final grades.

A: >= 90; B: >= 80; C: >= 70; D: >= 60; F: < 60

Return to: [Top of Page]

## **Grading Criteria for Web Pages**

Your Web page projects will be graded on the following points.

Do they satisfy all the requirements described in the problem statement?

- Are required objects--e.g., lists, links, tables-- present?
- Are the texts formatted as required? Are all the links valid?
- Do they contain the information expected of them?
- 2. Are the Web pages designed well?
  - Is the page design appropriate for the particular Web page?
  - Is the page layout pleasing and readable?
  - Is the color combination sensible?
  - Is it easy to navigate to other pages?

Return to. [Top of Page]

### **Office Hours**

For "quick" questions the email is the simplest way to contact me. Feel free to drop in at my office during office hours or to set up an appointments outside those hours.

Return to: [Top of Payel

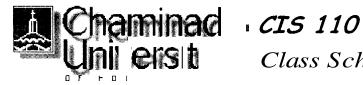

# Class Schedule

Syllabus Schedule Resources Office Hrs <u>Home</u>

The Web units in the Readings section refers to on-line tutorial Web Page Design & HTML, which is provided by Pagetutor.com. You can find further resources at the site. Here is the tutorial's Table of Contents.

| ! Wk                                                                                                    | I Date | Topics                | Readings                                                        | Exercise    | Due     |
|----------------------------------------------------------------------------------------------------|--------|-----------------------|-----------------------------------------------------------------|-------------|---------|
| 1                                                                                                    | 8/29   | Introduction          | Web 1 : Getting started                                         |             |         |
|                                                                                                    | 8/31   | Web Terminology       | Started                                                         |             |         |
|                                                                                                    |        | Arachnophilia         |                                                                 |             |         |
|                                                                                                    | 9/5    | Layout Design         | <u>Web 2:</u><br>Background                                     | ExerFormat1 |         |
|                                                                                                    |        | Formatting Text       | Web 3 : Text<br>format<br>Web 4 : Font<br>Special<br>Characters |             |         |
|                                                                                                    | 9/7    | Character Table       |                                                                 | ExerFormat2 |         |
| 3.                                                                                                    | 9/12'  | List                  | Web 5 Font                                                      | ExerFormat3 |         |
|                                                                                                    |        | Uploading to Server   | Color<br><u>Web 6</u> : Headings                                |             |         |
|                                                                                                    | 9/14   |                       | Web 19 : Lists<br>Web 20<br>Definition List                     | ExerFTP     |         |
| 4                                                                                                    | 9/19   | Linking Web Pages     | Web 12 : Links<br>Web 13: Email                                 | ExerLink    |         |
|                                                                                                    | 9/21   |                       | li nks<br><u>Web</u> 14: More on<br>li nking                    |             | upoload |
| 5                                                                                                    | 9/26   | Including Images      | Web 10<br>Inserting image<br>Web 11 : ALT<br>attribute          | Exer4       |         |
| meteor philips before in your money                                                                                                    | 9/28   |                       | Web 15: Image size Gif Optimiser Web 17: Image anchor           |             | PA 1    |
| 6                                                                                                    | 10/3   | Tables                | Table Intro, 1, 2,                                              |             |         |
|                                                                                                    | -      | Table for Page Layout | 3, 4, 5, 6, 7<br>Table basics                                   |             |         |
|                                                                                                    |        |                       | Table 8, 9, 10, 11, 12 : Table for page layout                  |             |         |
| - Addison - Caldison and Caldison and Caldison - Caldison - Caldis | 10/5   |                       | Color<br>Chart 1<br>216                                         |             |         |

|                                                                                                    |                |                                                                                    | Color Chart 2 1536 Color Picker               |                                           |                                         |
|----------------------------------------------------------------------------------------------------|----------------|------------------------------------------------------------------------------------|-----------------------------------------------|-------------------------------------------|-----------------------------------------|
|                                                                                                    |                | Announcement<br>Midterm Test                                                       |                                               |                                           | 9000000                                 |
|                                                                                                    | 10/12          |                                                                                    | *                                             |                                           | PA 2                                    |
| 8                                                                                                    | 10/17          |                                                                                    | Form Intro, 1, 2, 3, 4, 5, 6, 7 Form elements | :                                         | Î                                       |
| and a second second sec | 1 0/19         |                                                                                    | Form 8, 9, 10, 11, 12: More form elements     |                                           |                                         |
|                                                                                                    | 1 0/23         | Cascading Style Sheet                                                              | CSS tutorial (One                             | Exer4                                     |                                         |
| · · · · · · · · · · · · · · · · · · ·                                                                                                    | <b>i</b> 10/25 |                                                                                    | CSS tutorial (More complete version           | Exer5<br>DemoCSS2<br>DemoCSS3<br>(Script) | ,                                       |
|                                                                                                    |                |                                                                                    | w/examples)                                   | <u>Properties</u>                         | 700000000000000000000000000000000000000 |
| 10                                                                                                    | 10/30          | ntro to FrontPage                                                                  |                                               |                                           |                                         |
|                                                                                                    | 11/1           |                                                                                    |                                               | e xerFP2                                  | <u>PA 3</u>                             |
| 11                                                                                                    | 11/6           |                                                                                    | <u>FPGraphics</u>                             | exerFP3                                   |                                         |
|                                                                                                    | 11/8           |                                                                                    |                                               |                                           |                                         |
| 12                                                                                                    | 11/13          | Intro to Javascript Try JS 2: JS function demoCalculateAge demolfElse demolfElseIf | JS 1<br>Introduction<br>JS 2: JS function     | exerJS1<br>exerJS2                        |                                         |
| management, page : capacitacions common                                                                                                    | 11/15 !        |                                                                                    |                                               | exerJS3<br>exerJS4<br>exerJS5             |                                         |
| 13                                                                                                    | 11/20          | Intro to Javascript                                                                | <u>JS 3</u> : Password<br><u>JS Demo</u>      | exerJS6                                   | <u>PA 4</u>                             |
| 3                                                                                                    | 11/22          | Thanksgiving Holiday                                                               |                                               |                                           |                                         |
| 14                                                                                                    | 11/27          | Intro to FrontPage<br>(continued)<br>JSDHTML                                       | DHTML Demo                                    | exerDHTML                                 |                                         |
|                                                                                                    | 11/29          | JSDHTML'                                                                           | Hover Button                                  | <u>exerHoverButton</u>                    |                                         |
|                                                                                                    | 12/54          | DHTML Examples                                                                     | Java Applet Demo More Applets                 | exerApplet                                | PA 5                                    |
|                                                                                                    |                | Finals: 12:45 - 2:45<br>  lmages for Finals<br>  Review                            | 16 (* * * * * * * * * * * * * * * * * * *     |                                           |                                         |